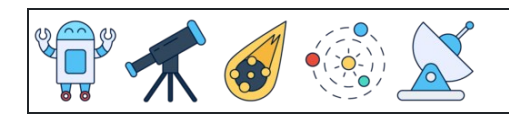

Converter porcentagens em decimais

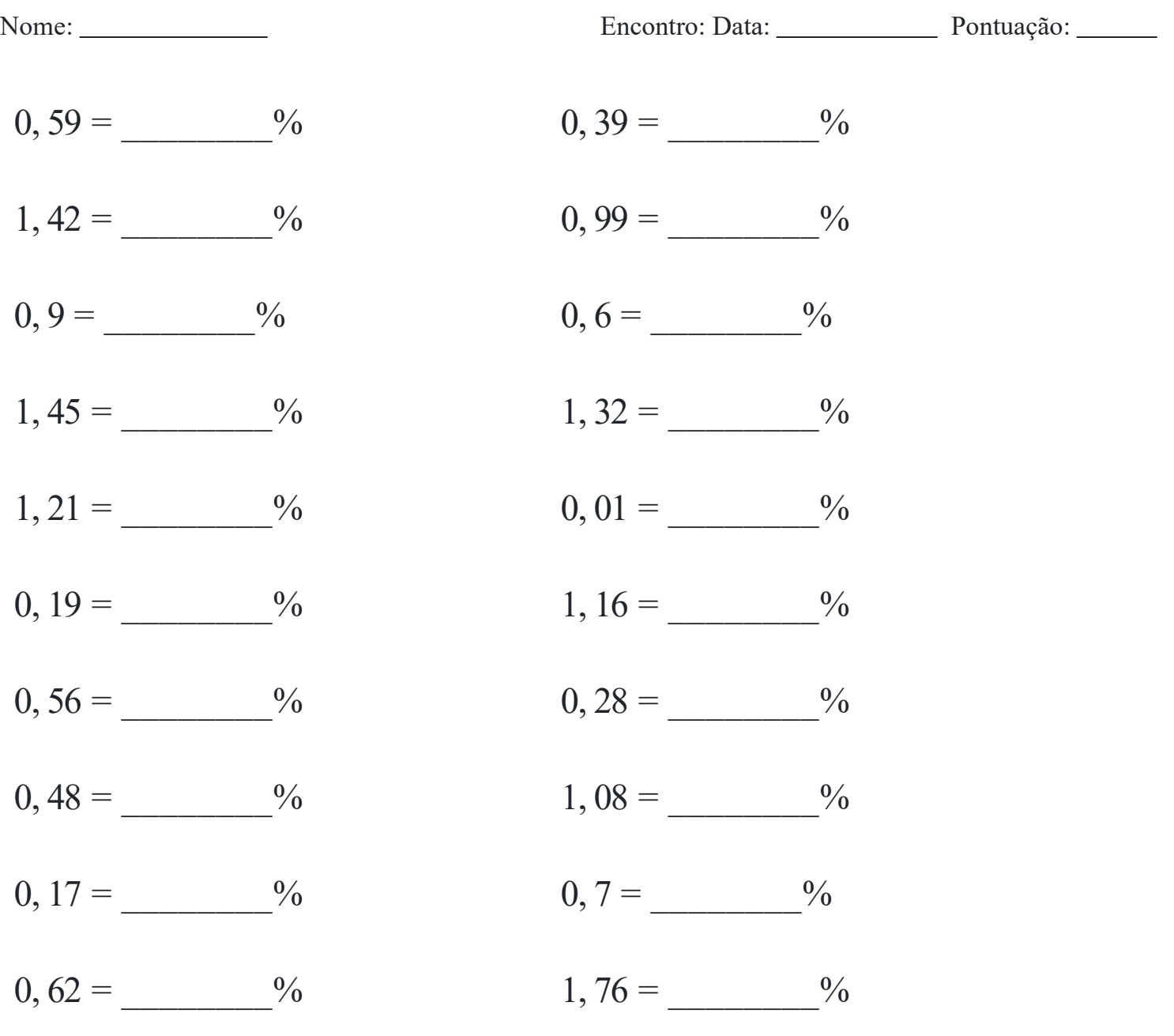